# Overactive Logistics Crack For Windows

# [Download](http://evacdir.com/bangkok/duiker/.cruises.ZG93bmxvYWR8aDlwTlc1NmRueDhNVFkxTkRVeU1qRXhNSHg4TWpVM05IeDhLRTBwSUhKbFlXUXRZbXh2WnlCYlJtRnpkQ0JIUlU1ZA/inaccurately/lambics.T3ZlcmFjdGl2ZSBMb2dpc3RpY3MT3Z.difficulty)

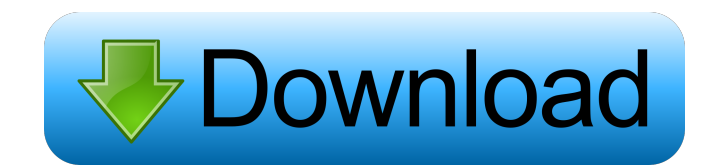

### **Overactive Logistics Crack License Key**

Overactive Logistics is a freight forwarding software solution being developed for the cargo transportation industry. Due to the growing popularity of online activities in today's world, products are shifting from physical to virtual versions to better satisfy consumers. This trend is creating a new market for virtualization technology. Amazon EC2 is a virtualization platform that is made up of several services that enable you to host software on a large, scalable, secure infrastructure. The online storage and computing environment Amazon Elastic Compute Cloud (Amazon EC2) is perfect for rapid application development, online content delivery, and infrastructure deployment. This paper explains how to create and deploy a virtual server on Amazon EC2. It demonstrates a step-by-step example in creating and deploying a server that offers users a Java application for storing their contact information. The Java application is called CONTACTS. Over the past decade, the number of products and services that are being offered has increased significantly. This has resulted in increased competition and higher customer expectations. In the corporate market, customer service is an important factor in customer satisfaction. Therefore, it is critical for a company to be able to provide superior customer service to its customers. This paper discusses the pros and cons of outsourcing to Asia and focuses on various case studies that demonstrate the success and pitfalls of outsourcing. Software has become a vital component in many organizations. Therefore, to remain competitive and to achieve rapid growth, it is essential to be in a position to choose the right software and implement it. In most cases, this means acquiring specialized skills and doing market research to make informed decisions. This paper discusses the key elements involved in choosing and implementing a new software application. Data warehousing is about deriving insight from large amounts of data. These data are then stored in a database called a data warehouse, which contains all of the information. This information is then made available for analysis. This paper presents a survey of the types of data warehousing activities. The most critical component in any software solution is the software program. This paper focuses on a few considerations about software development, including the need for a software development lifecycle (SDLC). This paper further focuses on the SDLC and demonstrates some tools for implementing it. This paper discusses the general characteristics of software licensing and the pros and cons of software licensing. It provides some information on how the licensing of software differs from other types of licensing. It examines how licensing works and what benefits it can bring. Video on demand (VOD

#### **Overactive Logistics With Product Key [Win/Mac]**

KEYMACRO is a high performance key-value pair based data store for use in J2EE. It is used as a key-value store for:  $\boxed{?}$ 

Strings  $\Omega$  Arrays  $\Omega$  Java Objects  $\Omega$  And more KeyMACRO stores all data in fixed-length strings (for strings), packed as a MAC (Message Authentication Code) using a key and message. It can store data from String, Arrays, etc. Storing data from other Java Objects is also possible (Objects can be defined in a custom class). Storing data from external files is also possible. KeyMACRO supports standard queries, includes optimization, flexible updates and transactions. KEYMACRO has the following outstanding features:  $\mathbb{Z}$  Low memory footprint.  $\mathbb{Z}$  Cross Platform.  $\mathbb{Z}$  Cross Machine.  $\mathbb{Z}$  No Server side license. ■ No Database License. ■ Great performance. ■ Flexible - Various search, update and transaction operations. ■ Various classes are included.  $\mathbb{Z}$  Enterprise ready.  $\mathbb{Z}$  Oracle 10.1.  $\mathbb{Z}$  Java Object type compatible.  $\mathbb{Z}$  Storing data from external files.  $\mathbb{Z}$ Storing data from user defined classes (via an extended classes and classes).  $\mathbb{Z}$  Java code compatible.  $\mathbb{Z}$  String/Object query. ■ Arrays search. ■ Transaction. ■ Support for multiple nodes. ■ Support for multiple clusters. KEYMACRO stands out from the crowd because:  $\mathbb{Z}$  KeyMACRO is based on OTS (Open Transaction System) which is a platform independent keyvalue store.  $\Box$  Great performance. KeyMACRO can handle and process requests up to 5,000 per second on a machine with four 100-MHz Pentium III processors and 128 MB of RAM.  $\mathbb{Z}$  KeyMACRO can handle requests for thousands of elements. ■ One line key-value queries using the String object. ■ Highly scalable. ■ It is great for clusters. ■ It is cross-platform. ■ It is enterprise ready.  $\mathbb{Z}$  It is Java compatible. KeyMACRO is the best choice for:  $\mathbb{Z}$  Large organizations with Java applications. � 77a5ca646e

## **Overactive Logistics Product Key**

Overactive Logistics is a freight forwarding software solution being developed for the cargo transportation industry. Overactive Logistics runs in both web based or stand alone modes and provides a graphical user interface with rich client capabilities. Overactive Logistics Features:  $\mathbb{Z}$  Human readable text and graphics support  $\mathbb{Z}$  Support for many languages  $\mathbb{Z}$ Thumbnail resizing and printing capabilities **a** Ability to drag and drop objects **a** Ability to create calendar views **a** Ability to batch upload multiple documents to a single invoice  $[$  Ability to download exported invoices in.pdf or.doc format  $[$ Ability to export invoices to Microsoft Excel format  $\mathbb Z$  Ability to automatically export invoices with a specific set of attributes to a.csv or.html format  $\mathbb{Z}$  Ability to generate custom reports  $\mathbb Z$  Ability to keep track of shipments  $\mathbb Z$  Ability to manipulate weights  $\mathbb{Z}$  Ability to apply common discounting  $\mathbb{Z}$  Automatic warehouse management and reconciliation  $\mathbb{Z}$ Unique fleet management capabilities  $\mathbb{Z}$  Unique lead-to-picking support for Haulaway vehicles Overactive Logistics is a freight forwarding software solution being developed for the cargo transportation industry. Overactive Logistics runs in both web based or stand alone modes and provides a graphical user interface with rich client capabilities. Overactive Logistics is a freight forwarding software solution being developed for the cargo transportation industry. Overactive Logistics runs in both web based or stand alone modes and provides a graphical user interface with rich client capabilities. Overactive Logistics is a freight forwarding software solution being developed for the cargo transportation industry. Solution Summary: Overactive Logistics is a freight forwarding software solution being developed for the cargo transportation industry. Overactive Logistics runs in both web based or stand alone modes and provides a graphical user interface with rich client capabilities. Overactive Logistics Features:  $[2]$  Human readable text and graphics support  $[2]$  Support for many languages  $[2]$  Thumbnail resizing and printing capabilities  $\mathbb{Z}$  Ability to drag and drop objects  $\mathbb{Z}$  Ability to create calendar views  $\mathbb{Z}$  Ability to batch upload multiple documents to a single invoice  $\mathbb{Z}$  Ability to download exported invoices in.pdf or.doc format  $\mathbb{Z}$  Ability to export invoices to Microsoft Excel format  $\mathbb Z$  Ability to automatically export invoices with a specific

#### **What's New In?**

The Overactive Logistics Web Application has a number of features, we need you to design and develop these features. These features include an existing web application for the air freight industry, extended from a simple calendar tool to a full freight forwarding application. We have requirements:  $\mathbb{Z}$  Must be able to read and parse the air freight schedule from an XML file on a central location  $\mathbb{Z}$  Must be able to search through the XML file for relevant freight info and display results on a map or list  $\mathbb Z$  Must be able to add a freight line to a cargo, once the cargo is booked on a flight, and receive notifications

when the cargo is confirmed on the plane  $\mathbb{Z}$  Must be able to book cargo by the next flight, if this cargo will be late.  $\mathbb{Z}$  Must be able to find the next available flights from cargo booked for the next flight  $\mathbb{Z}$  Must be able to print the cargo (contents) details and the shipping details  $\mathbb{Z}$  Must be able to print a shipment  $\mathbb{Z}$  Must be able to display the shipment info on a map  $\mathbb{Z}$ Must be able to retrieve the shipment information from a database  $\mathbb{Z}$  Must be able to enable/disable cargo that has passed the time limit for the last flight of the cargo.  $\mathbb{Z}$  Must be able to store the cargo and passenger stats.  $\mathbb{Z}$  Must be able to export the cargo stats to a CSV file  $\mathbb{R}$  Must be able to sort the cargo in terms of highest priority of cargo booked on a given flight  $\mathbb{R}$ Must be able to sort the cargo in terms of the cargo needing the longest period of time to travel before its next flight  $\mathbb N$  Must be able to display cargo status in terms of its current departure status  $\mathbb{Z}$  Must be able to search and display the cargo, passenger, and shipment statuses  $\mathbb{Z}$  Must be able to display shipping company information  $\mathbb{Z}$  Must be able to email the cargo to email addresses when cargo is confirmed on a given flight  $[$  Must be able to create shipping rules for the cargo that has been booked for the longest flight times, and repeat this process every time a cargo is booked. <sup>7</sup> Must be able to add an additional cargo in the cargo listing, once a cargo is booked, and receive notifications of this cargo is complete  $\mathbb{Z}$  Must be able to add the cargo to the carrier's shipment tracking number  $\mathbb{Z}$  Must be able to display the carrier's information  $\mathbb{Z}$  Must be able to assign cargos to different areas based on a customer supplied criteria  $\mathbb{Z}$  Must be able to create a

# **System Requirements For Overactive Logistics:**

Two controllers. One Player Controller and One Keyboard Controller One television screen I used a 40-inch Full HD television and it looked fine for me. I know that 720p won't look so good, but you can probably find a larger or smaller screen, depending on how you want to set up the room. Minimum resolution is 1280x720 Controls: Player Controller: Left Thumbstick, Left Analog Stick, A Button, B Button, Start Button, L Button, R Button, Right Trigger Key

Related links:

[https://believewedding.com/wp-content/uploads/2022/06/Prusa\\_Slicer.pdf](https://believewedding.com/wp-content/uploads/2022/06/Prusa_Slicer.pdf) https://community.tccwpg.com/upload/files/2022/06/quNO3AnEE2kNXniA4BUr\_06\_e049121dde95da6d1b27bbd86b27ea [2e\\_file.pdf](https://community.tccwpg.com/upload/files/2022/06/quNQ3AnEE2kNXniA4BUr_06_e049121dde95da6d1b27bbd86b27ea2e_file.pdf) <https://mandarininfo.com/big-meter-pro-crack-license-code-keygen-free-download-for-windows-latest-2/> <https://cecj.be/wp-content/uploads/2022/06/venjes.pdf> [https://fbsharing.org/wp-content/uploads/2022/06/SCREEN\\_RECORDER.pdf](https://fbsharing.org/wp-content/uploads/2022/06/SCREEN_RECORDER.pdf) <http://www.abbotsfordtoday.ca/wp-content/uploads/2022/06/Talkonaut.pdf> <https://aucook.ru/ecat-jpeginfo-crack-latest-2022.html> <https://tallittnorlumssigh.wixsite.com/battrentcudis/post/sylphyhorn-mac-win> <https://digitseo.org/wp-content/uploads/2022/06/AutoError.pdf> [http://dev-social.mynextmatch.com/upload/files/2022/06/CMYdBUWZEJtvviitI86t\\_06\\_e082cdcb173bc03d7fdfb375265de](http://dev-social.mynextmatch.com/upload/files/2022/06/CMYdBUWZEJtvviitI86t_06_e082cdcb173bc03d7fdfb375265de23e_file.pdf) [23e\\_file.pdf](http://dev-social.mynextmatch.com/upload/files/2022/06/CMYdBUWZEJtvviitI86t_06_e082cdcb173bc03d7fdfb375265de23e_file.pdf)